## , tushu007.com

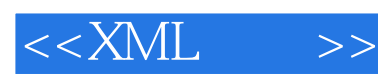

 $<<$ XML  $>>$ 

- 13 ISBN 9787900635280
- 10 ISBN 7900635289

出版时间:2001-6

Michael Morrison

页数:651

字数:1030

extended by PDF and the PDF

http://www.tushu007.com

## $,$  tushu007.com

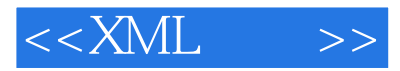

 $XML$  and  $XML$ 了XML用于Web信息结构化的光明前景,使你可以从中获取丰富的技巧和经验,理解和拓宽知识的深  $XML$ 

Web  $\begin{array}{ccc} \text{Michael Morison} \\ \text{XML} \end{array}$ 

 $XML$ 

 $XML$  and  $XML$ 

## , tushu007.com

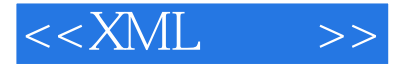

Michael Morrison

Complete Idiot's Guide to Java 2(Que Publishing, 1999),Java 1.1 Unleashed(Sams.net<br>997),How to Program JavaBeans(Ziff-Davis Press, 1997) Teach Yourself Internet G Publishing, 1997), How to Program JavaBeans(Ziff-Davis Press, 1997)

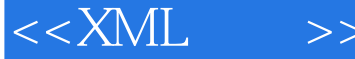

1 XML 1.1 XML 1.2 XML 1.3 XML 1.31 1.3.2 1.33 1.34 1.35 1.36 CDATA 1.4 XML 1.4.1 XML 1.4.2 XML 1.4.3 XML 1.5 2 和Schema 2.1 XML数据模型基础 2.2 用DTD来建立数据模型 2.3 用XML Schema建立数据模型 2.4 2.5 3 DTD 3.1 DTD 3.1.1 DTD  $DTD$  3.1.2 3.2 3.3 3.3.1 3.3  $33.2$   $33.3$   $33.4$  ANY  $3.4$   $3.41$  $342$   $343$   $344$   $35$  DTD  $36$  4 DTD 4.1  $42$   $43$   $4.31$   $4.32$  $4.4$  4.4.1  $4.42$  4.4.2  $4.5$  4.6 中引用实体 4.7 使用条件段 4.8 总结第5章 XML Schema基础 5.1 了解XML Schema 5.1.1 XML Schema W3C 5.1.2 XML Schema 5.2 XML Schema 5.2.1 schema 5.2.2 datatype 5.2.3 ElementType 5.2.4 element 5.2.5 group 5.2.6 AtrributeType 5.2.7 attribute 5.2.8 description 5.3 XML Schema 5.4 XML Schema 件 5.5 总结第6章 XML Schema构造技术 6.1 将DTD转换为Schema 6.2 根据Schema验证文件 6.3 XML Authority schema 6.4 6.5 XML schema 6.5.1 6.5.2 6.6 7 XML 7.1 7.2 7.2.1 省声明 7.2.2 显式声明 7.3 将schema作为名字空间引用 7.4 在schema中使用名字空间 7.5 名字空  $7.6$  2  $3.8$   $3.8$   $3.8$   $3.8$   $3.8$   $3.8$   $3.8$   $3.8$   $3.8$   $3.8$   $3.8$   $3.8$   $3.8$   $3.8$   $3.8$   $3.8$   $3.8$   $3.8$   $3.8$   $3.8$   $3.8$   $3.8$   $3.8$   $3.8$   $3.8$   $3.8$   $3.8$   $3.8$   $3.8$   $3.8$   $3.8$   $3.8$   $3.8$   $3.8$   $3.8$   $3.$  $81$  8.1.1 HTML 8.1.2 HTML 8.1.3 通过样式表显示XML 8.2 CSS和XSL发展史 8.2.1 理解CSS 8.2.2 理解XSL 8.3 XSL与CSS的 比较 8.4 XSL和CSS联合使用 8.5 总结第9章 使用层叠样式表格式化XML 9.1 CSS初步 9.2 深  $\text{CSS} \quad \text{9.3CS} \quad \text{9.31 display} \quad \text{9.32 width height} \quad \text{9.33 border}$ 9.3.4 margin 9.3.5 color 9.3.6 text 9.3.7 font 9.4 CSS 9.5 第10章 理解XSL 10.1 处理XSL样式表 10.2 XSL体系结构 10.2.1 XSL转换 10.2.2 XPath 10.2.3 XSL格式化对象 10.3 总结第11章 创建XSL样式表 11.1 XSL与Internet Explorer 5.0 11.2 XSL 11.2.1 11.2.2 11.3 XSLT 11.3.1 xsl:value-of 11.3.2 xsl:if 11.3.3 xsl:for-each 11.3.4 xsl:apply-templates 11.4 XSL: 11.5 3 XML 12 XML 12.1 XML 12.2 析XML 12.3 为什么要验证XML文件 12.3.1 文件类 12.3.2 用DTD来验证内容 12.3.3 在XML EDI DTD 12.3.4 DOM DTD 12.4 XML 12.4.1 12.4.2  $12.43$  12.5  $20 \text{ M/L}$  12.5.1  $12.5.2$   $12.6$   $12.6$   $12.7$   $13$  Java XML 13.1 Java的XML解析器库剖析 13.1.1 核心功能 13.1.2 核心API 13.1.3 这个核心没有揭示DTD 13.2 https://ind.is/2.1 Sun Java Project X package 13.2.2 IBM XML4J v2 13.2.3 Oracle v2 XML 13.2.4 DataChannel XJParser 13.2.5 Microstar Aelfred 13.2.6 James Clark XP 13.2.7 XML 13.3 Java XML 13.3.1 SAX 13.3.2 DOM 13.3.3 DOM 13.4 14 C XML 14.1 Camar 14.2 Expat 14.2.1 Expat 14.2.2 Expat 14.3 IBM C  $+$  XML 14.3.1 IBM 14.3.2 IBM 14.4 Microsoft Ca. a. 14.4.1 Xmlint.exe 14.5 MSXML 14.5.1 14.5.1 14.5.2 14.5.3 MS 14.5.4 MS 14.5.4 MS 14.5.5 IE5 XML 14.6 MSXML 14.6.1 14.6.1 14.6.2 MSXML XML 14.7 MSXML 14.7.1 DTD 14.7.2 DOM 14.8 DTD C 14.8.1 14.8.2

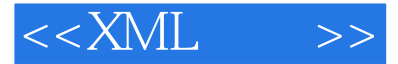

14.8.3 DTD 14.8.4 C++ DTD 14.8.5 14.9 15 15.1 W3C XMLDOM 15.1.1 DOM API 15.2 15.3 15.4 W3C DOM 15.4.1 DOM 15.5 DOM 15.6 15.7 问DOM中的节点 15.7.1 遍历树 15.7.2 用名字来访问节点 15.8 DOM方法返回的数据类型 15.9 Document 15.9.1 Document 15.9.2 Implementation 15.9.3 Document 15.9.4 Node nodeList 15.9.5 getElementsByTagName 15.10 DocumentFragment 15.11 node 15.11.1 node 15.11.2 15.11.3 node 5 15.11.4 A 15.11.5 B 15.12 NodeList 15.12.1 item 15.13 NamedNodeMap 15.13 1 getNamedItem<br>setNamedItem removeNamedItem 15.13.2 length 15.14 CharacterData setNamedItem removeNamedItem  $15.14.1$  data  $15.14.2$  length  $15.14.3$  subStringData  $15.14.4$  appendData  $15.14.5$  $\frac{3}{15}$  insertData 15.14.6 deleteData 15.14.7 replaceData 15.15 Attr 15.15.1 name 15.15.2 value 15.15.3 specified 15.16 Element 15.16.1 15.16.2 element 15.17 DOM 15.17.1 text 15.17.2 CDATASection 15.17.3 DocumentType 15.17.4 Notation 15.17.5 Entity EntityReference 15.17.6 ProcessingInstruction 15.18 DOM 15.18.1 Microsoft DOM 引擎 15.18.2 IBM的DOM引擎 15.19 为应用程序加入DOM支持 15.19.1 Java 15.19.2 C++ 15.19.3 Visual Basic 15.19.4 ASP 15.20 DOM 15.20.1 C++DSO 15.20.2 Microsoft XMLDOM ActiveX  $ADO = 15.21$  Gecko  $DOM = 15.22$ 15.23 16 Java SAX API 16.1 SAX 1.0 16.2 SAX 1.0 16.2.1 XML 16.2.2 HandlerBase SAX 16.2 SAX DocumentHandler 16.3 SAX<br>16.3 16.3 16.4 SAX 16.3 SAX 16.4 16.4 SAX 16.4 16.4 16.4 16.4 SAX 16.4 16.4 16.4 16.4 M 16.3.1 16.3.2 DOM 16.4 SAX 16.4.1 Parser.parse 164.2 ErrorHandler 164.3 InputSource 164.4<br>DocumentHandler 16.4.5 16.5.1 16.5.1 DocumentHandler 16.4.5 16.5 a 16.5 a 16.5 a 16.5.1 16.5.1 EntityResolver 165.2 Locale 165.3 DTD Handler 16.6<br>166.1 166.2 167 4 XML Web 17 SAX 2.0 16.6.1 16.6.2 16.7 4 XML Web 17 XML 17.1 XML Web 17.2 Microsoft Internet Explorer 17.2.1 XML 17.2.2 XML 17.2.3 CSS XSL 17.2.4 XML 17.2.5 XMLSchema 17.2.6 CDF VML 17.3 Netscape Navigator Mozilla 17.3.1 CSS XSL 17.3.2 Expat 17.3.3 XUL  $RDF$  17.4  $\frac{1}{17.4}$  17.4.1 CITEC DocZilla 17.4.2 W3C Amaya 17.4.3 Opera 17.5 第18章 XHTML:XML与HTML结合的产物 18.1 为什么要用XHTML 18.2 XHTML和HTML4.0的差 18.3 XHTML 18.3.1 XHTML DTD 18.3.2 XHTML 18.3.3 XHTML 184 XHTML 185 HTML XHTML 1851 18.5.2 HTML 18.6 19 XLink XPointer 19.1 HTML 19.2 超越传统HTML链接 19.3 W3C链接规范 19.3.1 XPath 19.3.2 XPointer 19.3.3 XLink 19.4 XLink 19.4.1 19.4.2 XLink 19.4.3 XLink 19.5 XPointer 19.5.1 19.5.2 XPointer 19.6 20 XML 20.1 XML 20.2 XML脚本选择 20.2.1 JavaScript 20.2.2 VBScript 20.2.3 Perl 20.2.4 Python 20.2.5  $\Delta$ ppleScript 20.2.6Tcl 20.3.1  $\alpha$ 20.3.1  $\alpha$  20.3.2  $\alpha$  20.3.3  $\alpha$  20.3.4  $20.35$   $20.36$   $20.4$   $20.4$   $20.41$  XMLDOMDocument  $20.42$ XMLDOMNode 20.4.3 XMLDOMNodeList 20.4.4 XMLDOMNamedNodeMap 20.45 XMLDOMElement 20.46 XMLDOMAttribute 20.4.7 XMLDOMText 20.4.8 XMLDOMParseError 20.5 XML 20.6 5 XML 21 XML  $21.1$   $21.1.1$   $21.1.2$   $21.1.3$ 21.1.4 DSO 21.1.5 DSO XML 21.2 DSO 21.2.1 TDC 21.2.2 ADC 21.2.3 JDBC DataSource Applet 21.2.4 XML 21.3 TDC 21.3.1 TDC DSO 21.3.2 21.3.3

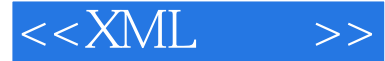

TDC DSO 21.34 SQL 21.35 DSO 21.3.6 HTML<br>table 21.4 XMLDSO 21.5 XMLJava DSO 21.6 XMLC++ DSO 21.6.1 C++ 1 (table)绑定 21.4 XMLDSO 21.5 XMLJava DSO 21.6 XML C++ DSO 21.6.1 实例化C++ XML DSO 21.6.2 21.6.3 XML 21.6.4 21.7 XML  $\begin{array}{lllllllll} \text{DSO} & 21.62 & & 21.63 & \text{XML} & 21.64 & & 21.7 & \text{XML} \\ \text{21.7.1 XML} & & & & & & & & & & & \\ \text{21.81} & & & & & & & & & & & & \\ \text{21.82} & & & & & & & & & & & & & \\ \text{21.83} & & & & & & & & & & & & & \\ \text{21.84} & & & & & & & & & & & & & & \\ \text{21.85} & & & & & & & & & & & & & & \\ \text{21.86} & & & & & & & & & & & & & &$ 21.8.1 SQL 21.8.2 DOM 21.9 XML 21.10 XML 21.10.1  $21.102$   $21.11$   $22$   $XSL$   $XQL$   $22.1$   $22.1.1$ 为什么要有XML查询语言 22.1.2 作为数据存储的XML 22.2 XML查询语言(XQL) 22.2.1 什么 XQL 22.2.2 XQL 22.3 XQL 22.3.1 22.3.2  $22.33$   $22.34$   $22.35$   $22$  $36$  22.37  $22.38$   $22.39$  XQL  $22.310$   $22.311$  $22.312$   $22.4$  XQL:  $22.5$  XSLT  $22.51$ XSLT 22.6 DOM 22.6.1 DOM 22.7 22.7.1  $22.8$   $23$   $23$   $23$   $23.1$   $23.1$ 23.1.1 XML 23.1.2 XML 23.1.3 XML 23.1.4 XML PWS ASP 23.2.1 PWS 23.2.2 ASP 23.3 ASP 23.3.1 server 23.3.2 request 23.3.3 response 23.4  $23.41$ FileSystemObject 23.4.2 TextStream 23.5 ActiveX DOM 23.5.1 ADODB 23.5.2 XMLDOM 23.6 23.7 ASP 23.7.1 ODBC OLE-DB 23.7.2 访问数据库 23.8 将数据读入XML流 23.8.1 扩展connect2.asp 23.8.2 使用XML备份记录 23.8.3 使用XML进行信息封装 23.9 使用XML作为数据存储 23.9.1 使用ASP访问XML文件 23.9.2 以简单  $XML$   $23.9.3$  DOM  $XML$   $23.10$   $XML$  $23.11$  XML RDBMS  $23.11.1$  XML  $23.11.2$  23.11.2 XML  $23.11.3$  XML  $23.12$  24 WIDL  $23.11.3$   $23.12$   $24$  WIDL 24.1 WIDL 24.1.1 24.1.2 WIDL 24.2 WIDL 2.0 24.2.1 24.2.2 WIDL 24.2.3 SERVICE 24.2.4 SERVICE 24.2.5 BINDING 24.26 VARIABLE 24.2.7 CONDITION 24.2.8 REGION 24.3 WIDL 3.0 24.4 25 EDIXML 25.1 EDI 25.1.1 25.1.2 EDI 25.1.3 25.2 EDI 25.2.1 25.2.2 25.3 EDI XML 25.3.1 25.3.2 25.3.3 XML EDI ——XML EDIT25.4 6 XMLI具窜26章 XML制作和内容管理工具 26.1 XML工具类型 26.2 XML制作工具 26.2.1 SoftQuad XMetal 26.2.2 Adobe Frame Maker+SGML 26.2.3 Arbortext ADEPT-Editor 26.2.4 Stilo Web Writer 26.2.5 IBM Xeena 26.2.6 Vervet Logic XML Pro 26.2.7 Bluestone Visual-XML 26.2.8 Microsoft XML Notepad 26.2.9Emile 26.3XML 26.3.1 Poet 26.3.2 Arbortext Epic 26.3.3 Chrystal Astoria 26.3.4 Oracle 8i 26.4 XML 26.4.1 XML Authority 26.4.2 Near and Far Designer 26.4.3 Stylus 26.5 27 XML 27.1 XML 27.2 XML $27.21$   $27.22$  XML $27.3$  XML 27.4 28 XFA 28.1 XFA 28.1.1 XFA 28.2 XFA XML 28.3 XFA 28.4 XFA 28.4.1 xfa val 28.4.2 xfa block 28.4.3 xfa function 28.4.4 xfa use 28.4.5 xfa if xfa orif xfa else 28.4.6 xfa for 28.4.7 xfa while 28.4.8 xfa string 28.4.9 xfa break 28.4.10 xfa let 28.4.11 xfa data 28.4.12 xfa tag 28.4.13 xfa ref 28.4.14 xfa form 28.4.15 xfa note 28.5 XFA 28.5.1 28.5.2 XML 28.6 XFA DTD 28.7 29 DDbE DTD 29.1 DDbE 29.2 DDbE 29.3 DTD 29.4 DDbE 29.5 30 IBM XML 30.1 30.2 Xplorer XML 30.3 XML 30.3.1 XML 30.3.2 30.4 使用XML区分和归并工具 30.5 总结第7部分 XML词表探讨第31章 用XMLNEWS制作新闻 31.1 理 XMLNews 31.2 XMLNews-Story 31.2.1 ntif 31.2.2 body.head 31.2.3

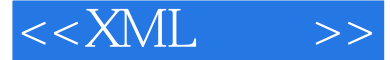

body.content 31.3 XMLNews 31.4 32 SMIL 32.1 SMIL 32.2 SMIL 32.2.1 smil 32.2.2 head 32.2.3 body 32.3 SMIL 32.4 SMIL 32.4 1 SMIL 32.4.2 SMIL 32.5 SMIL SMIL 32.4SMIL 32.41 SMIL 32.42SMIL 32.5SN<br>HTML+TIME 32.6 33 CDF Web 33.1 Active 33.2 Active 33.3 CDF 33.3.1 Channel 33.3.2 Title 33.3.3 Abstract 33.3.4 Author 33.3.5 Publisher 33.3.6 Copyright 33.3.7 PublicationDate 33.3.8 LastMod 33.3.9 Schedule 33.3.10 Logo 33.4 CDF 33.5 CDF 33.6 S 34 VML SVG 34.1 34.2 XML 34.2.1 VML 34.2.2 SVG 34.3 VML 34.3.1 shape 34.3.2 path 34.3.3 line 34.3.4 polyline 34.3.5 curve 34.3.6 rect 34.3.7 roundrect 34.3.8 oval 34.3.9 arc 34.3.10 group 34.4 SVG 34.5 35 3DML 35.1 DML 35.2 3DML 35.2.1 SPOT 35.2.2 HEAD 35.2.3BODY 35.3 3DML 35.4 3DML 35.5 Spotnik 3DML场景制作工具 35.6 总结第36章 用MathML表达数学 36.1 MathML基础 36.2 深入MathML词 36.2.1 36.2.2 36.3 MathML 36.4 MathML 36.4 1 Amaya 编辑器和浏览器 36.4.2 WebEQ数学浏览器Java Applet 36.4.3 IBM的techexplorer Hypermedia浏览器 36.4.4 MathType等式编辑器 36.4.5 EzMath编辑器和插件 36.4.6 Mathematica科学计算工具 36.5 37 P3P 37.1 P3P 37.2 RDF 37.3 P3P 37.3.1 PROP 37.3.2 ASSURANCE 37.3.3 REALM 37.3.4 VOC DISCLOSURE 37.3.5 STATEMENT元素 37.3.6 DATA:REF元素 37.4 使用P3P创建个人策略 37.5 Privacy Wizard 37.6 总结第38章 使用RELML列出实际不动产 38.1 RELML基础 38.2 深入RELML词表 38.3 创建RELML内容 38.4 RELML和0penMLS 38.5 总结第39章 使用HRMML管理人才资源 39.1 HRMML基础 39.2 深入HRMML词表 39.2.1 hr-com.mod模块 39.2.2 hr-org.mod模块 39.2.3 hr-pstd.mod模块 39.2.4 hr-jobd.mod模块 39.2.5 hr-phon.mod模块 39.2.6 hr-addr.mod模块 39.2.7 hr-resm.mod 39.3 HRMML 39.3.1 resumeprolog 39.3.2 resumebody 39.4 HRMML 39.5 HRMML 39.6 40 VoxML 40.1 VoxML基础 40.2 深入VoxML词表 40.2.1 DIALOG元素 40.2.2 STEP元素 40.3 VoxML工具 40.3.1 VoxML 40.3.2 VoxML 40.3.3 VoxML 40.4 VoxML 40.5 8 A XML B XML R.1 XML B.2 XML  $B.3$  XML  $B.4$  XML  $B.41$   $B.42$   $B.43$   $B.44$  $B.45$   $B.5$  XML  $B.6$ 

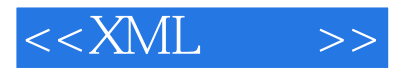

本站所提供下载的PDF图书仅提供预览和简介,请支持正版图书。

更多资源请访问:http://www.tushu007.com